## Comparison of Shadow Puppet and Explain Everything

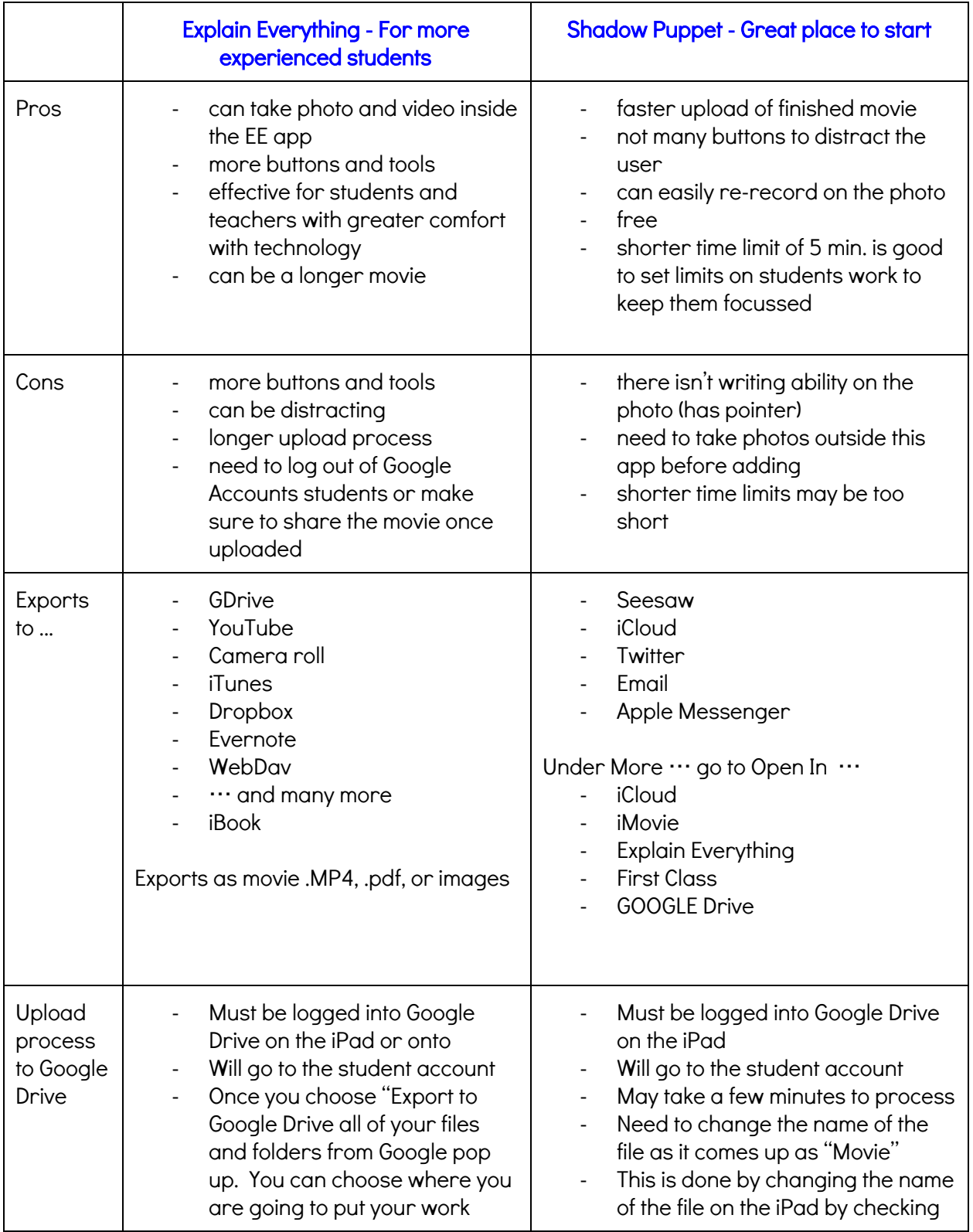

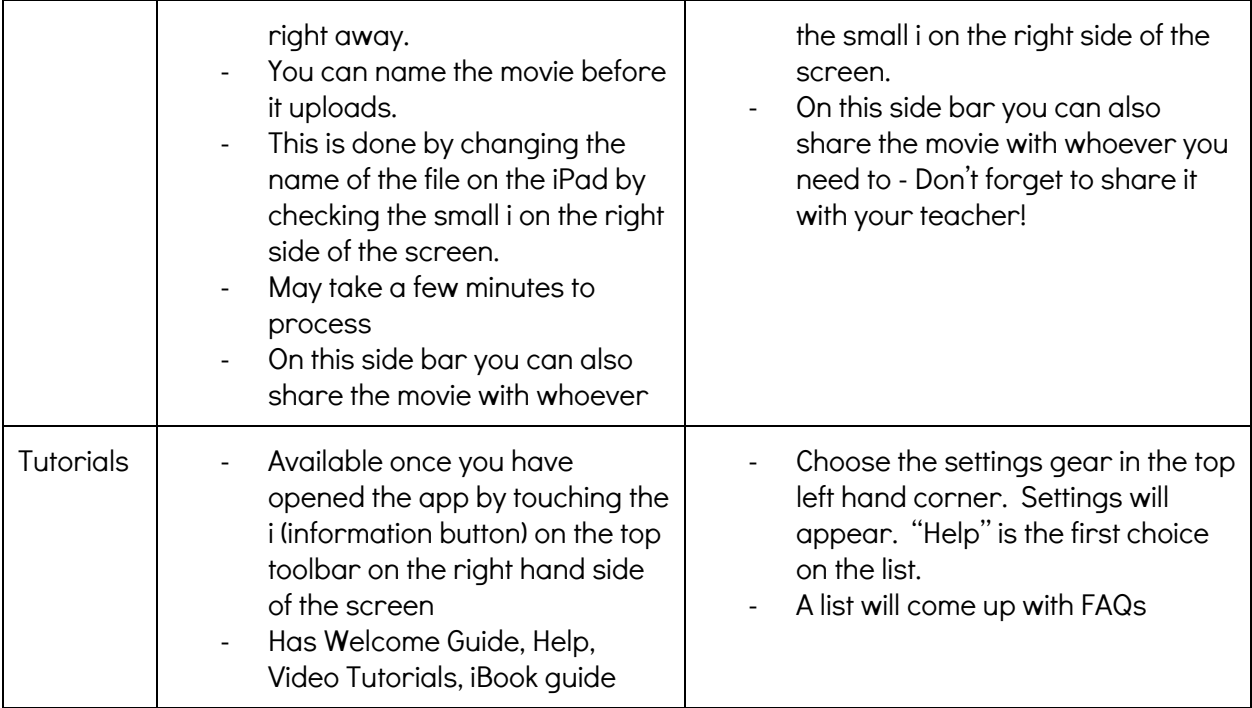